# **Application: gvSIG desktop - gvSIG bugs #5699**

## **El geoproceso Cortar deja la capa nueva vacía**

11/12/2021 12:19 PM - Mario Carrera

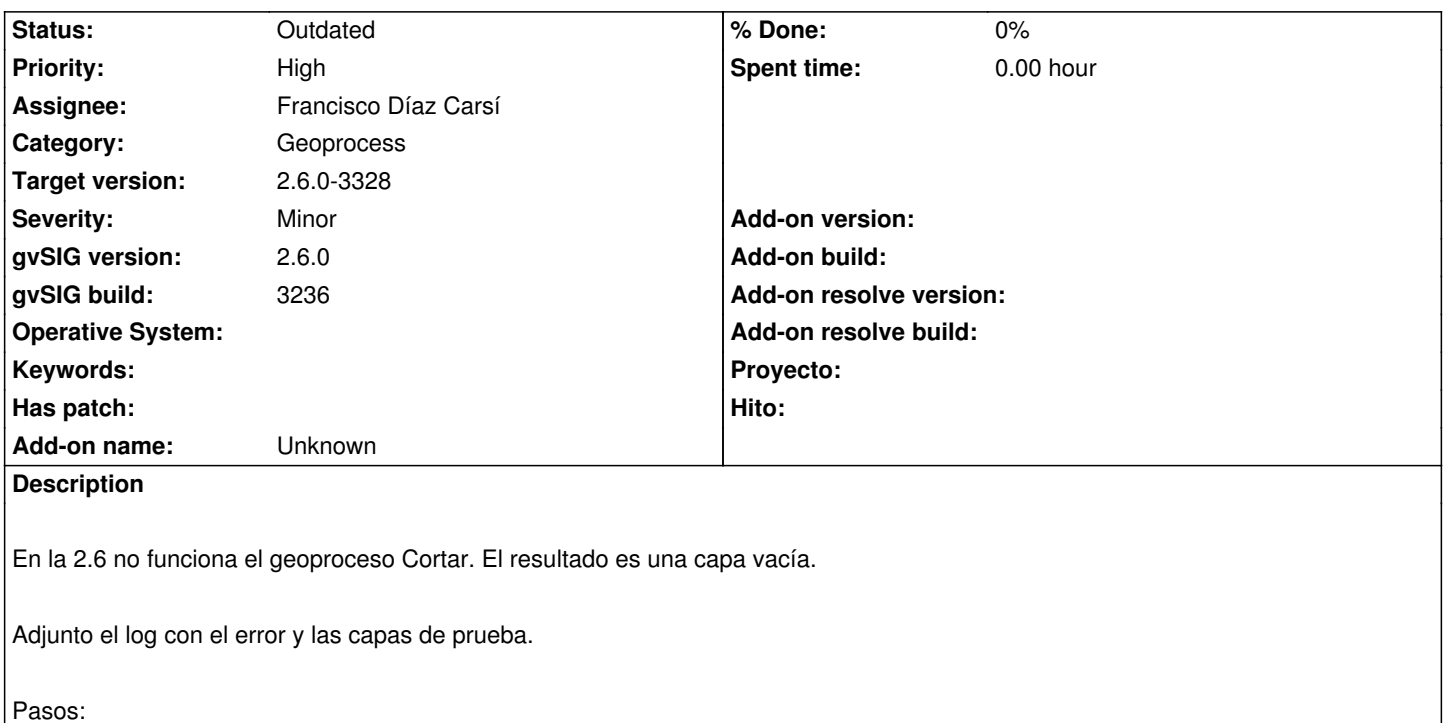

- Vista 3857
- Añadir las dos capas
- Geoproceso Cortar:
- Capa entrada: Botiquines
- Capa recorte: Provincia Albacete

#### **History**

## **#1 - 11/18/2021 10:55 AM - Joaquín del Cerro Murciano**

*- Target version set to 2.6.1-final*

#### **#2 - 08/03/2023 11:15 AM - Francisco Díaz Carsí**

*- Assignee set to Francisco Díaz Carsí*

### **#3 - 08/03/2023 12:07 PM - Francisco Díaz Carsí**

- *Target version changed from 2.6.1-final to 2.6.0-3328*
- *Status changed from New to Outdated*

Esto ya se debió de arreglar. Funciona en la 3326.

**Files**

Error-cortar\_2\_6.zip 192 KB 11/12/2021 Mario Carrera